*Sistemi Operativi 2021/2022*

# *Modulo 6:*

# *Gestione I/O, Memoria secondaria*

## Renzo Davoli Alberto Montresor

**Copyright © 2002-2023 Renzo Davoli, Alberto Montresor**

**Permission is granted to copy, distribute and/or modify this document under the terms of the GNU Free Documentation License, Version 1.2 or any later version published by the Free Software Foundation; with no Invariant Sections, no Front-Cover Texts, and no Back-Cover Texts. A copy of the license can be found at: <http://www.gnu.org/licenses/fdl.html#TOC1>**

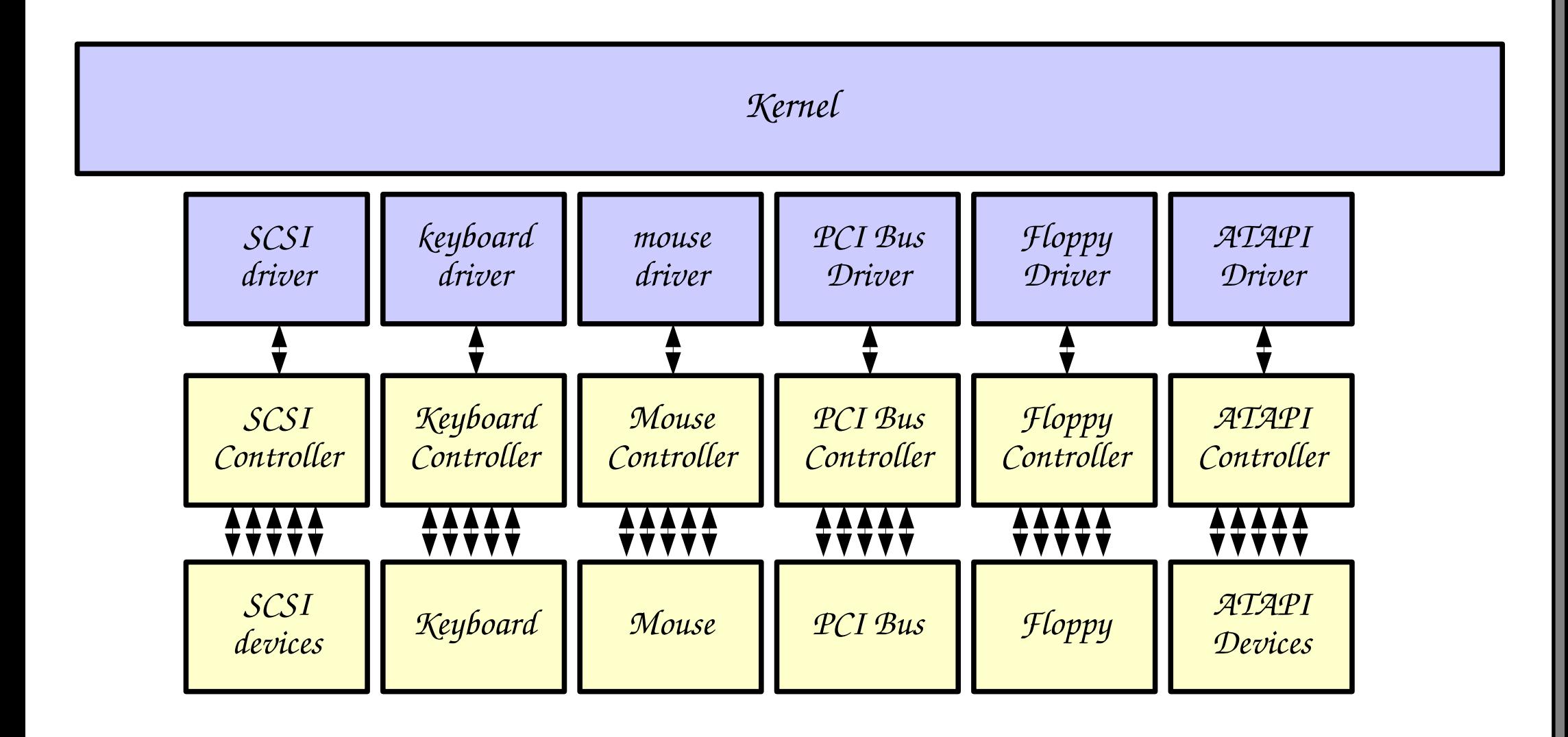

# Come classificare i sistemi di I/O

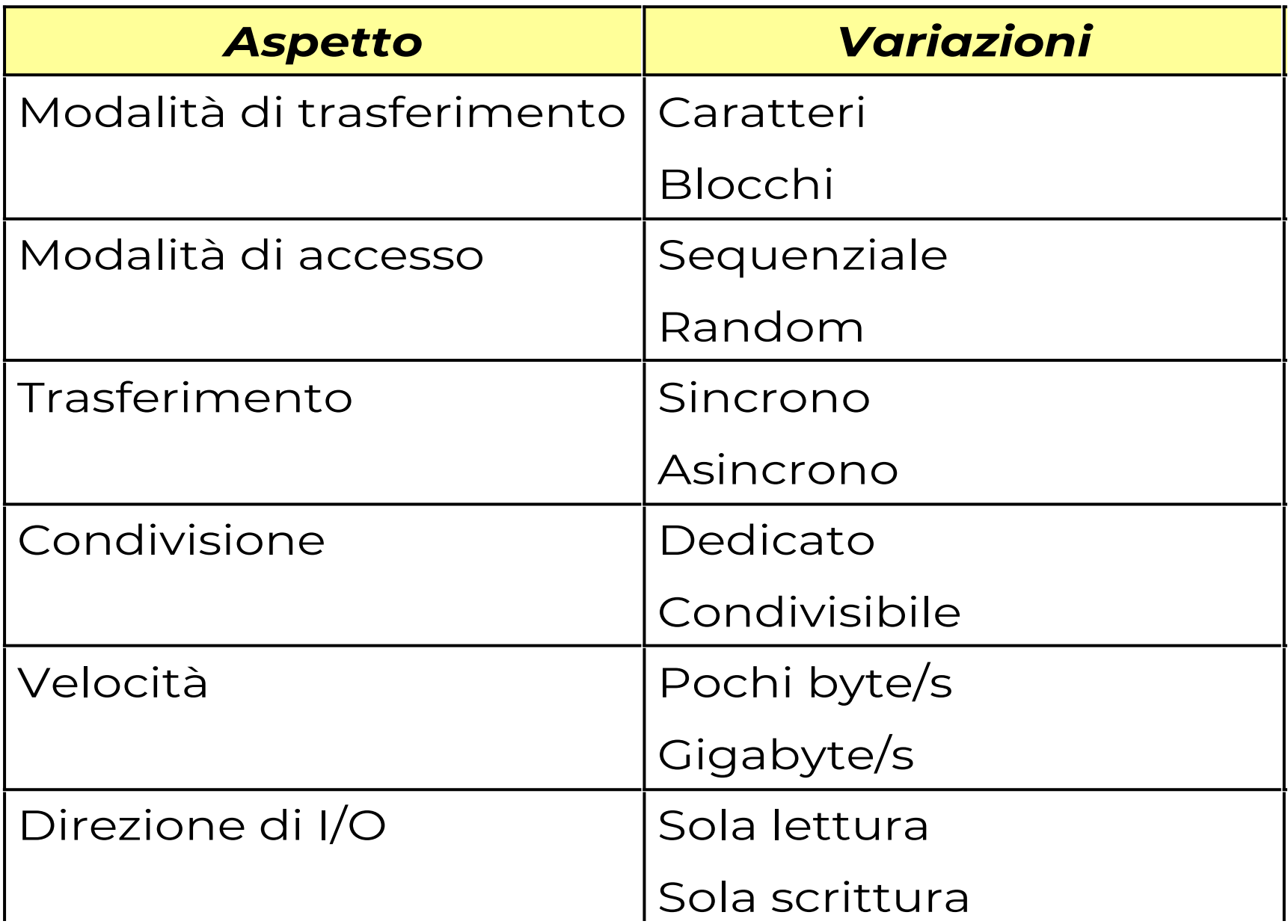

# Dispositivi a blocchi / caratteri

#### $\bullet$ **Interfaccia di comunicazione a blocchi**

- $\blacklozenge$ i dati vengono letti/scritti a blocchi (tipicamente 512-1024 byte)
- $\cdot$  raw I/O
	- operazioni di read, write, seek per blocchi
- $\blacklozenge$ (accesso tramite file system)
	- operazioni di read, write, seek su file
	- È uno "strato" superiore…. Il driver foonisce solo accesso raw
- accesso tramite memory-mapped I/O
	- il contenuto di un file viene mappato in memoria
	- accesso tramite istruzioni di load/store del processore

# Dispositivi a blocchi / caratteri

- $\bullet$ **Interfaccia di comunicazione a caratteri**
	- $\blacklozenge$ i dati vengono letti/scritti un carattere alla volta
	- $\cdot$  raw I/O
		- operazioni di get/put di un singolo carattere
	- bufferizzazione
		- lettura/scrittura di "una linea alla volta"

# Progettazione del sistema di I/O

# **Tecniche di gestione dei dispositivi di I/O**

- buffering
- caching
- spooling
- $\blacklozenge$ I/O scheduling

# Progettazione del sistema di I/O

#### **Tre motivazioni per il buffering**

- per gestire una differenza di velocità tra il produttore e il consumatore di un certo flusso di dati
- per gestire la differenza di dimensioni nell'unità di trasferimento
- per implementare la "semantica di copia" delle operazioni di I/O

#### **Caching**

- mantiene una copia in memoria primaria di informazioni che si trovano in memoria secondaria
- è differente dal buffering
	- nel buffer si trova l'unica *istanza* di un'informazione
	- la cache mantiene la *copia* di un'informazione

# Progettazione del sistema di I/O

#### **Spool**

- è un buffer che mantiene output per un dispositivo che non può accettare flussi di dati distinti
- ad esempio, stampanti

## NAS: Network-attached storage

- **Unità che consentono mount remoto**
- **Memoria secondaria condivisa**

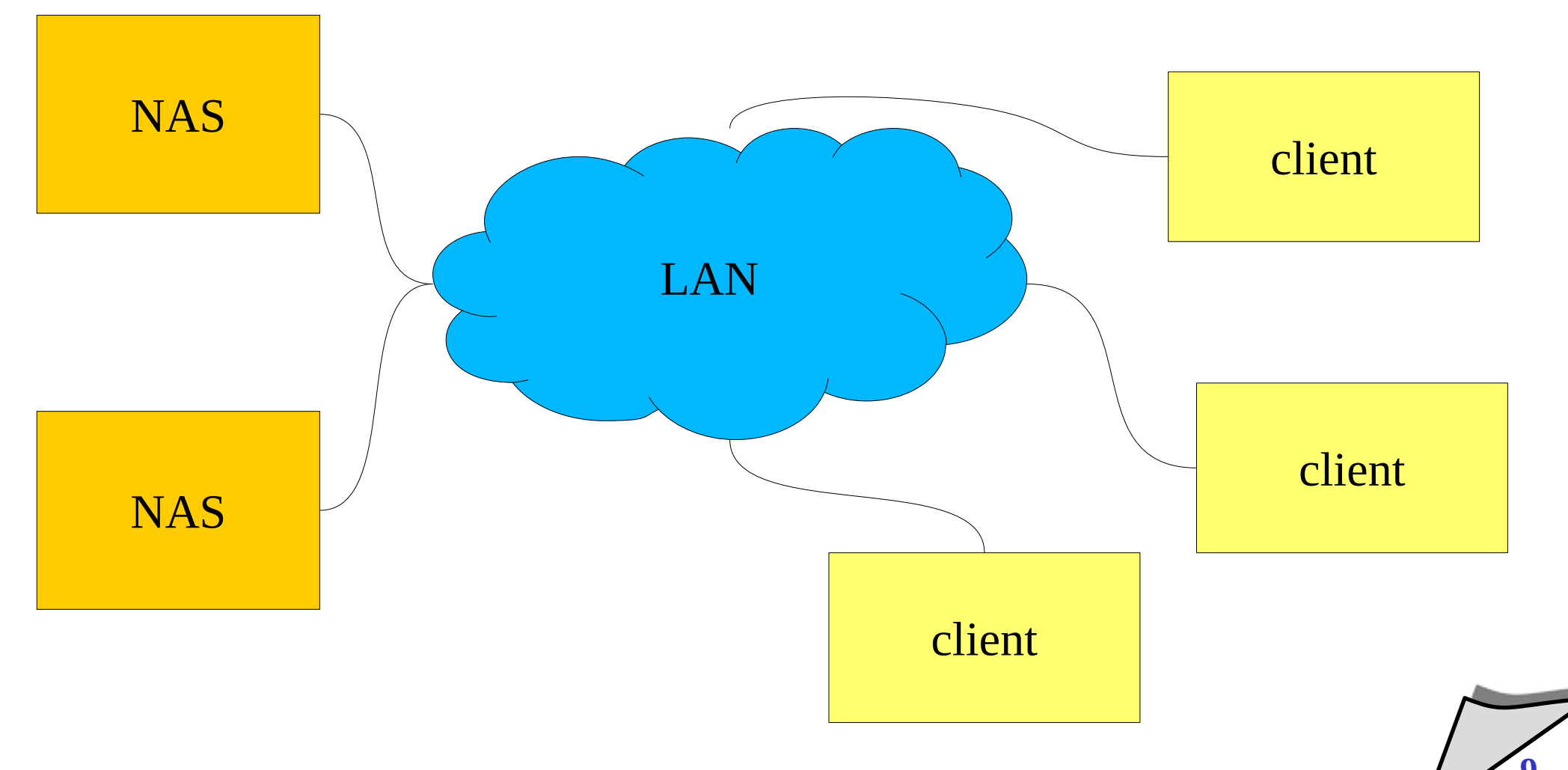

#### SAN: Storage area Network

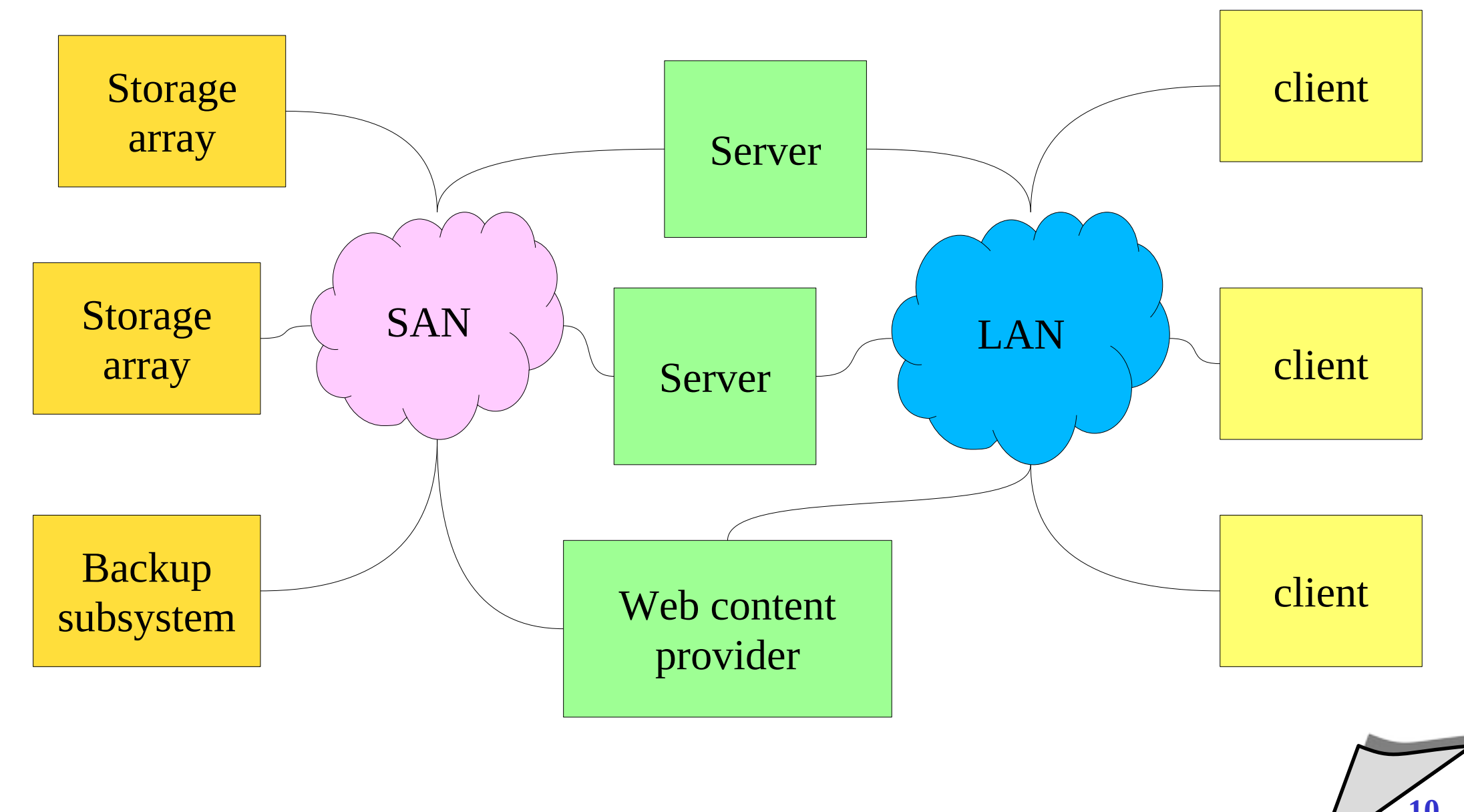

## Memoria Secondaria

- **Dischi rotazionali**
- **SSD Solid State Disk**

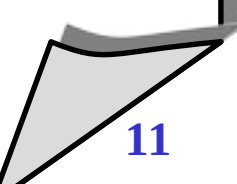

#### SSD

- **Non hanno fragilità meccaniche**
- **Consumano meno energia dei dischi rotazionali**
- **Hanno un numero massimo di cicli di scrittura**
- **Velocità lettura > velocità scrittura**
- **Si legge a blocchi, si scrive a "banchi" (molti blocchi insieme)**
- **Accesso uniforme su tutto lo spazio di memoria**
- Per lettori interessati: "J. Kim, Y. Oh, E. Kim, J. C. D. Lee, and S. Noh, "Disk schedulers for solid state drivers" (2009)"

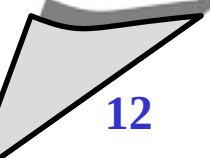

#### Caratteristiche dei dischi

#### **Struttura di un disco**

- un disco è composto da un insieme di piatti, suddivisi in tracce, le quali sono suddivise in settori
- $\bullet$ **I dischi sono caratterizzati da tre parametri fondamentali**

 $\cdot$  r

 $\cdot$  T<sub>s</sub>

 $\cdot$  V<sub>r</sub>

- la velocità di rotazione, espressa in *rpm* (*revolutions per minute*)
- il tempo di seek, ovvero il tempo medio necessario affinchè la testina si sposti sulla traccia desiderata
- la velocità di trasferimento, espressa in byte al secondo

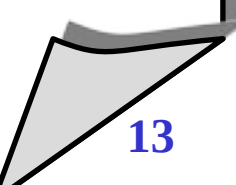

#### Caratteristiche dei dischi

#### $\bullet$ **Il tempo di accesso**

 è il tempo necessario per leggere un settore del disco, composto da tempo di seek, ritardo rotazionale e tempo di trasferimento

## **Ritardo rotazionale**

- $\blacklozenge$ il tempo medio necessario affinchè il settore desiderato arrivi sotto la testina
- è uguale a **1 / 2r**

#### **Transfer time**

- dipende dalla quantità di dati **b** da leggere (supponendo che siano contigui sulla stessa traccia)
- $\cdot$  è uguale a **b/V**<sub>r</sub>

# Disk Scheduling

#### **Gestione software dei dischi**

- $\blacklozenge$ il gestore del disco può avere numerose richieste pendenti, da parte dei vari processi presenti nel sistema
- $\blacklozenge$ il sistema sarà più efficiente se le richieste pendenti verranno evase seguendo un ordine che minimizza il numero di operazioni che richiedono molto tempo (e.g. seek)

## **Valori tipici**

- tempo di seek: 8-10 ms
- velocità rotazionale: 5400, 7200, 10000 rpm
- **First Come, First Served (altrimenti detta FIFO)**
	- è una politica di gestione fair
	- non minimizza il numero di seek
	- non può mai generare starvation

## FCFS - Esempio

- **Coda delle richieste: 98, 184, 39, 121, 14, 125, 65, 68**
- **Posizione iniziale: 54**

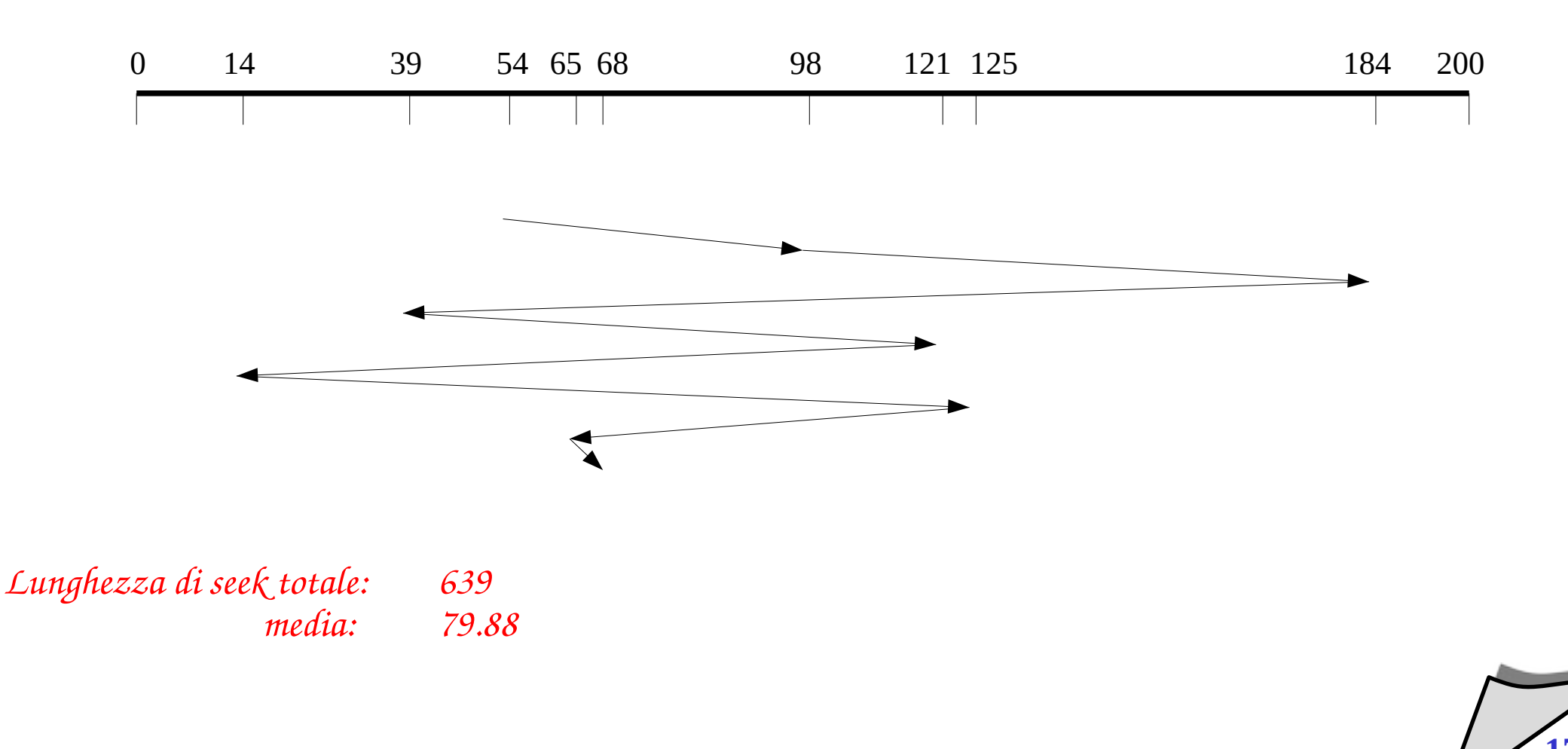

#### **Shortest Seek Time First**

- seleziona la richieste che prevede il minor spostamento della testina dalla posizione corrente
- nel caso di equidistanza, la direzione viene scelta casualmente
- può provocare starvation

#### SSTF - Esempio

- **Coda delle richieste: 98, 184, 39, 121, 14, 125, 65, 68**
- **Posizione iniziale: 54**

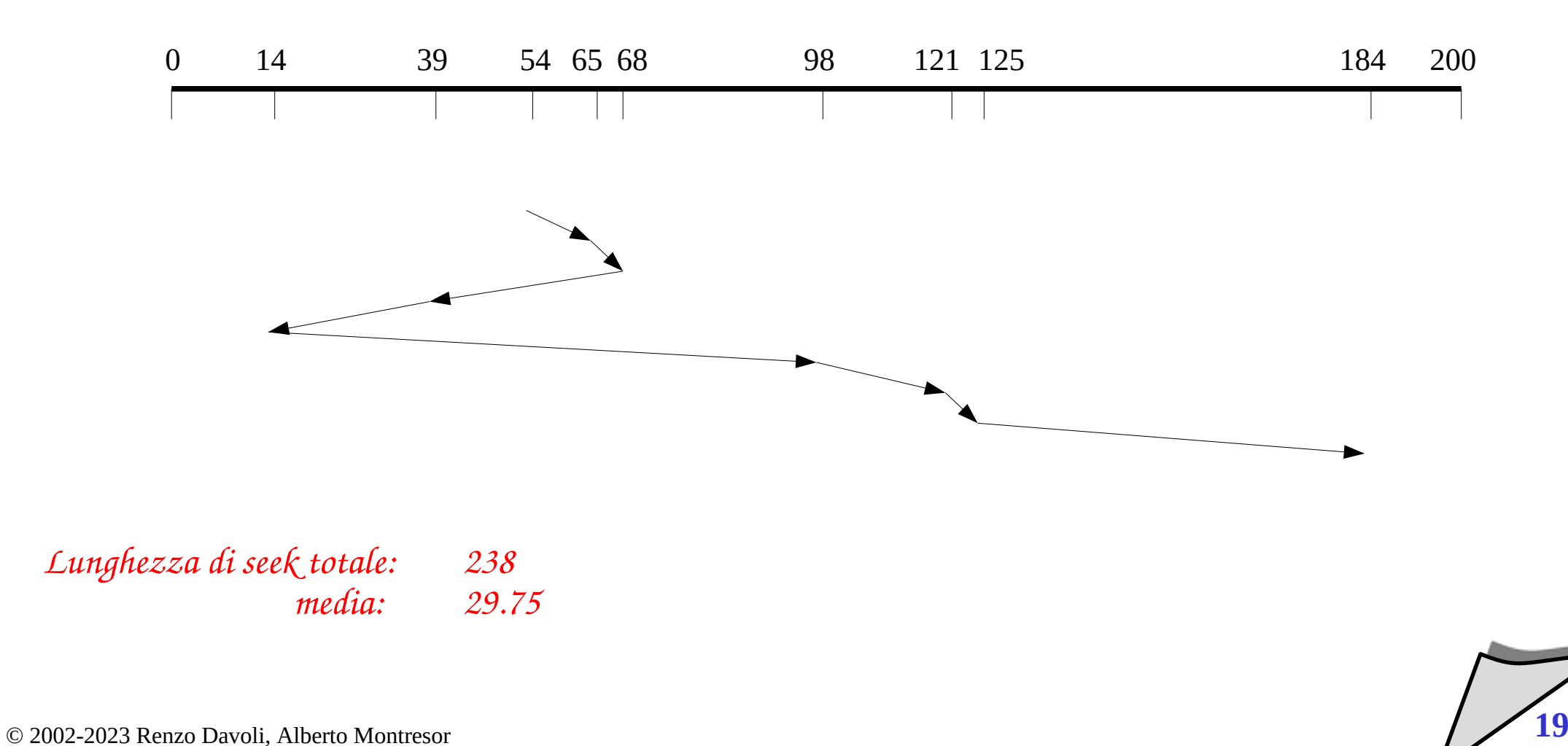

# $OOK$

#### **Detto anche algoritmo dell'ascensore**

- ad ogni istante, la testina è associata ad una direzione
- $\blacklozenge$ la testina si sposta di richiesta in richiesta, seguendo la direzione scelta
- quando si raggiunge l'ultima richiesta nella direzione scelta, la direzione viene invertita e si eseguono le richieste nella direzione opposta

## **Caratteristiche**

- è efficiente
- $\blacklozenge$ il tempo medio di accesso al disco non è omogeneo; sono privilegiate le tracce centrali
- è esente da starvation (parzialmente, vedi prossimi lucidi)

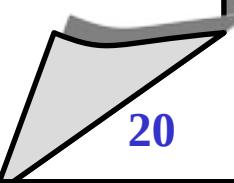

## LOOK - Esempio

- **Coda delle richieste: 98, 184, 39, 121, 14, 125, 65, 68**
- **Posizione iniziale: 54**

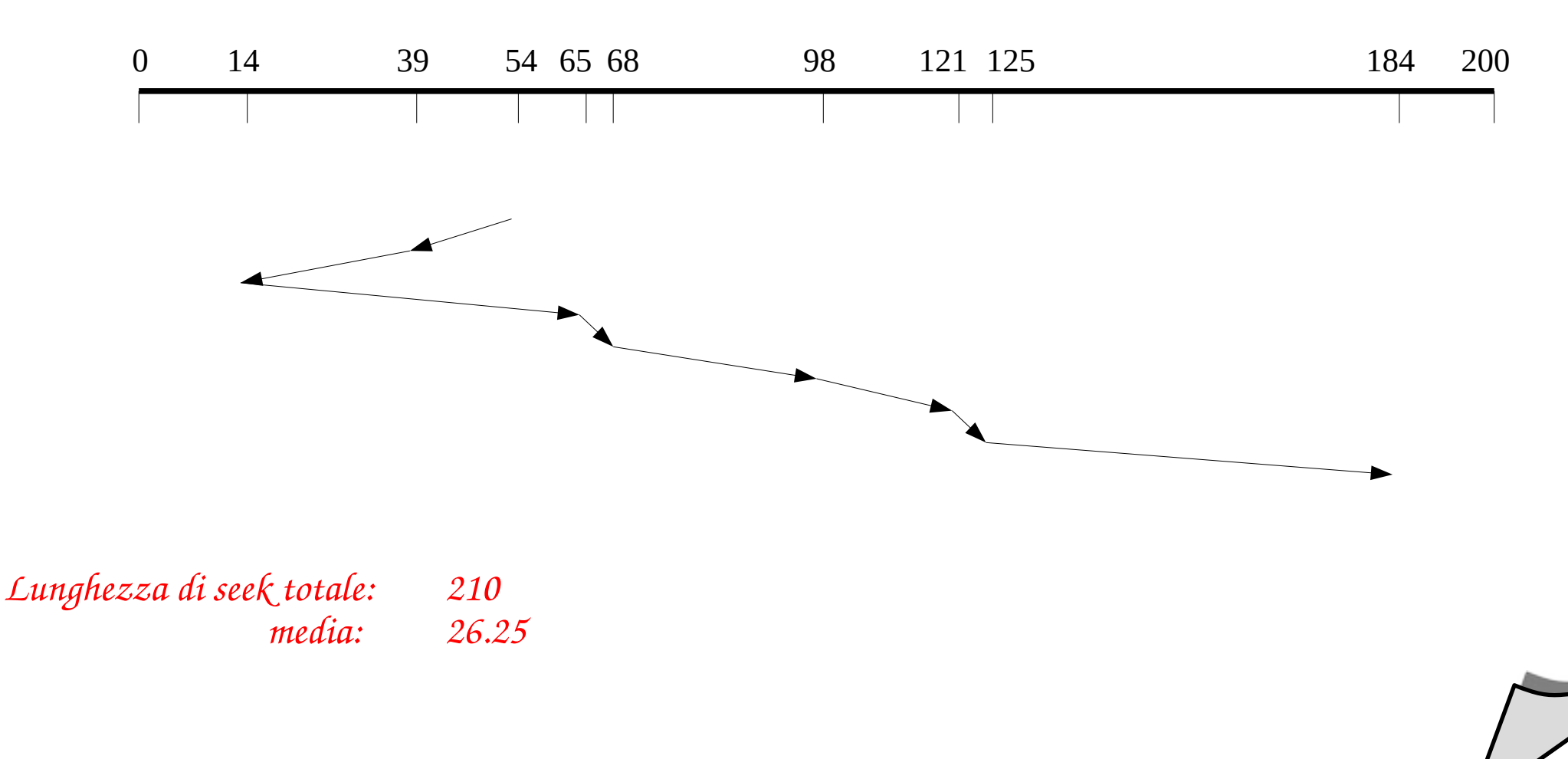

# C-LOOK

## **C-LOOK**

- ha lo stesso principio di funzionamento del metodo LOOK, ma la scansione del disco avviene in una sola direzione
- quando si raggiunge l'ultima richiesta in una direzione, la testina si sposta direttamente alla prima richiesta,

## C-LOOK - Esempio

- **Coda delle richieste: 98, 184, 39, 121, 14, 125, 65, 68**
- **Posizione iniziale: 54**

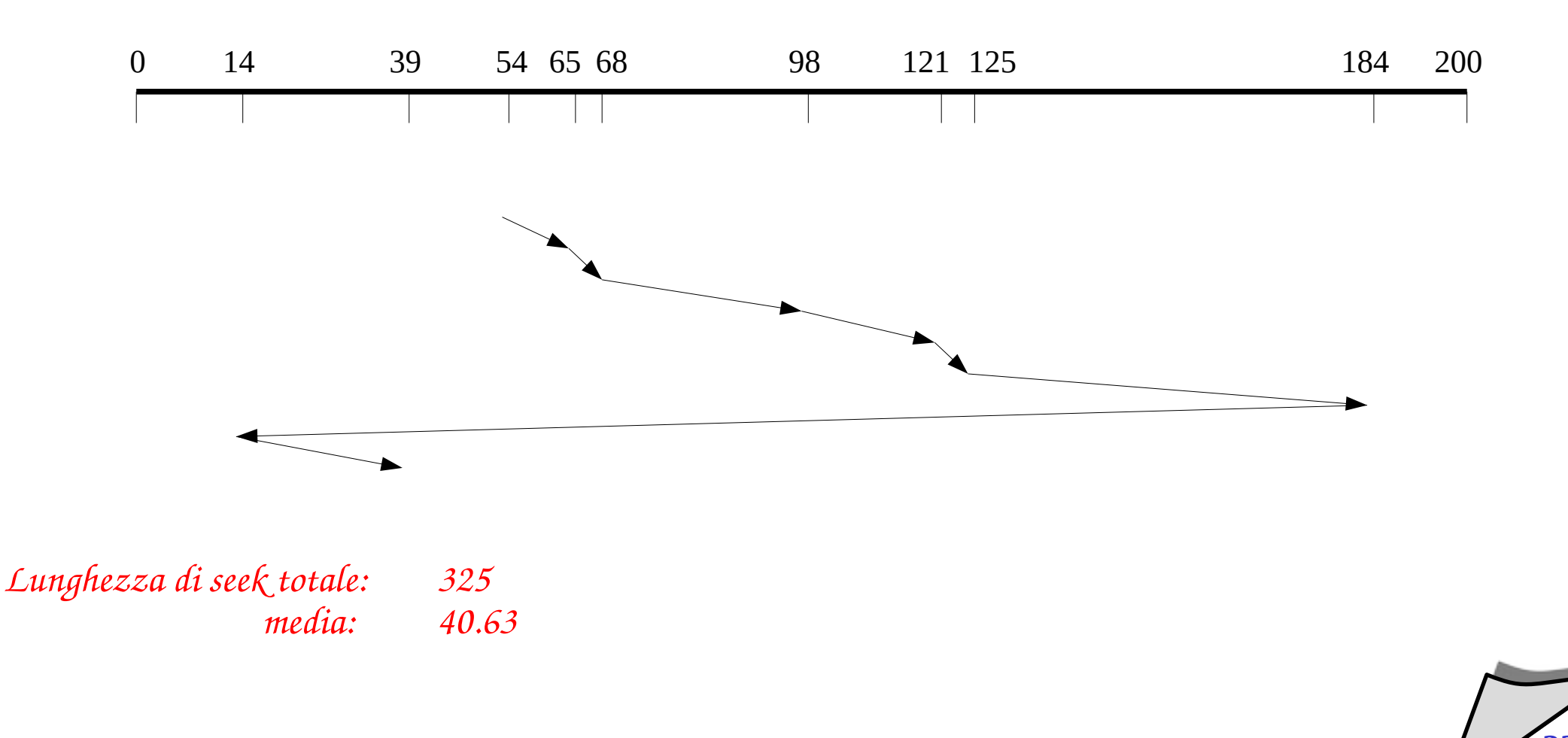

## LOOK e C-LOOK

#### **Problema**

- è possibile che il braccio della testina non si muova per un periodo considerevole di tempo
- e.g., se un certo numero di processi continua a leggere sullo stesso cilindro

## **Soluzione**

- $\blacklozenge$ la coda delle richieste può essere suddivisa in due sottocode separate
- mentre il disk scheduler sta soddisfacendo le richieste di una coda, le richieste che arrivano vengono inserite nell'altra
- quando tutte le richieste della prima coda sono state esaurite, si scambiano le due code

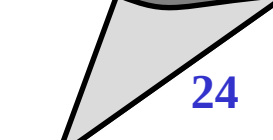

## RAID

#### **Problema**

 $\blacklozenge$ la velocità dei processori cresce secondo la legge di Moore, la velocità dei dispositivi di memoria secondaria molto più lentamente

# **Considerazioni**

- per aumentare la velocità di un componente, una delle possibilità è quella di utilizzare il parallelismo
- $\blacklozenge$ l'idea è quella di utilizzare un array di dischi indipendenti, che possano gestire più richieste di I/O in parallelo
- dobbiamo però garantire che i dati letti in parallelo risiedano su dischi indipendenti

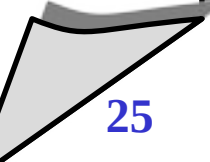

## RAID

#### **Redundant Array of Independent Disks**

- uno standard industriale per l'utilizzo di più dischi in parallelo
- consiste di 7 schemi diversi (0-6) che rappresentano diverse architetture di distribuzione dei dati

## **Caratteristiche comuni ai sette schemi:**

- un array di dischi visti dal s.o. come un singolo disco logico
- $\blacklozenge$ i dati sono distribuiti fra i vari dischi dell'array
- $\blacklozenge$ la capacità ridondante dei dischi può essere utilizzata per memorizzare informazioni di parità, che garantiscono il recovery dei dati in caso di guasti
- **Nota**
	- $\blacklozenge$ l'acronimo nell'articolo originale era *Redundant Array of Inexpensive Disks*

#### **Considerazioni sui guasti**

- $\blacklozenge$ l'utilizzo di più dischi aumenta le probabilità di guasto nel sistema
- per compensare questa riduzione di affidabilità, RAID utilizza meccanismi di parità

## **Considerazioni sulle performance**

- $\blacklozenge$ il data path che va dai dischi alla memoria (controller, bus, etc) deve essere in grado di sostenere le maggiori performance
- $\blacklozenge$ il s.o. deve presentare al disco richieste che possano essere soddisfatte in modo efficiente
	- $\cdot$  richieste di lettura di grandi quantità di dati sequenziali
	- gran numero di richieste indipendenti

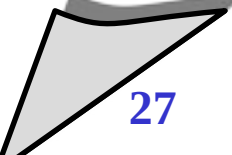

# RAID 0 (striping)

#### **RAID Level 0**

- non dovrebbe essere un membro "a tutti gli effetti" della famiglia RAID, perché non possiede meccanismi di ridondanza
- può essere utilizzato per applicazioni in cui l'affidabilità non è un grosso problema, ma lo sono la velocità e il basso costo

#### **Descrizione**

- $\blacklozenge$ i dati vengono distribuiti su più dischi
- vantaggi:
	- se due richieste di I/O riguardano blocchi indipendenti di dati, c'è la possibilità che i blocchi siano su dischi differenti
	- le due richieste possono essere servite in parallelo

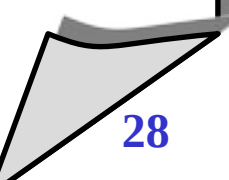

# RAID O (striping)

# **Striping**

- $\bullet$ il sistema RAID viene visto come un disco logico
- $\blacklozenge$ i dati nel disco logico vengono suddivisi in strip (e.g., settori, blocchi, oppure qualche altro multiplo)
- strip consecutivi sono distribuiti su dischi diversi, aumentando le performance della lettura dei dati sequenziali

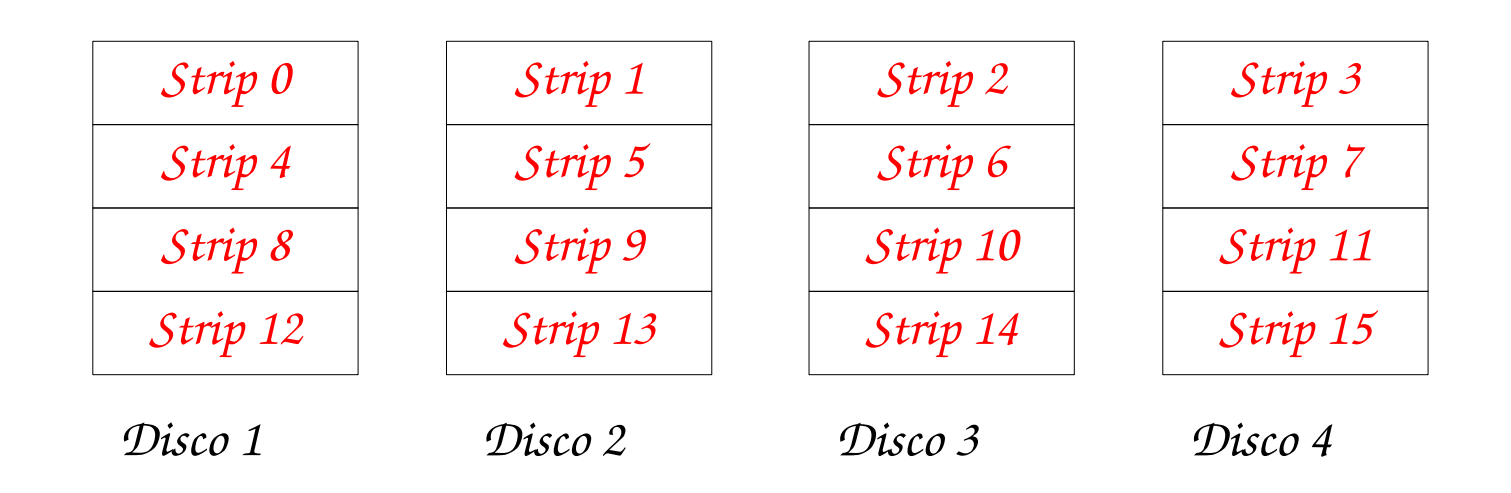

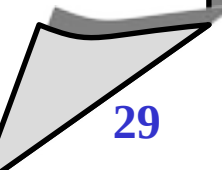

# RAID 0

#### **Performance di RAID 0**

- per grandi trasferimenti di dati,
	- efficiente, in particolare se la quantità di dati richiesta è relativamente grande rispetto alla dimensione degli strip
- per un gran numero di richieste indipendenti
	- efficiente, in particolare se la quantità di dati richiesta è paragonabile alla dimensione degli strip

## **Ridondanza**

nessuna

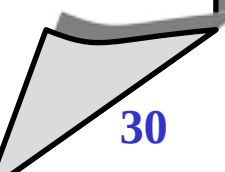

# RAID 1 (mirroring)

#### **RAID level 1**

- differisce dagli schemi 2-6 per come la ridondanza è gestita
- $\blacklozenge$ la ridondanza è ottenuto duplicando tutti i dati su due insiemi indipendenti di dischi
- come prima, il sistema è basato su striping, ma questa volta uno strip viene scritto su due dischi diversi
- $\blacklozenge$ il costo per unità di memorizzazione raddoppia

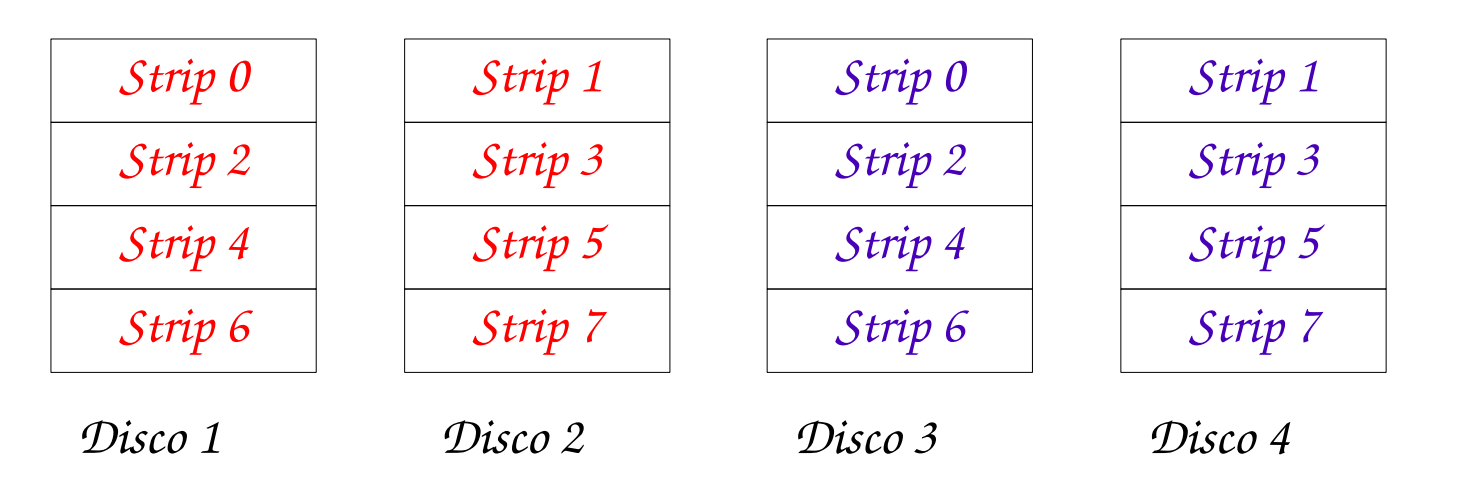

© 2002-2023 Renzo Davoli, Alberto Montresor **31**

# RAID 1 (mirroring)

- **Performance di RAID 1**
	- una richiesta di lettura può essere servita da uno qualsiasi dei dischi che ospitano il dato
		- può essere scelto quello con tempo di seek minore
	- una richiesta di scrittura deve essere servita da tutti i dischi che ospitano il dato
		- dipende dal disco con tempo di seek maggiore

# **Ridondanza di RAID 1**

- $\blacklozenge$ il recovery è molto semplice;
	- se un disco si guasta, i dati sono accessibili dall'altro disco
	- è necessario sostituire il disco guasto e fare una copia del disco funzionante

## RAID 4

#### **Descrizione**

- si utilizza il meccanismo di data striping, con strip relativamente grandi
- strip di parità
	- viene calcolato uno strip di parità, a partire dagli strip di dati corrispondenti, calcolato bit-per-bit
	- lo strip di parità viene posto sul disco di parità

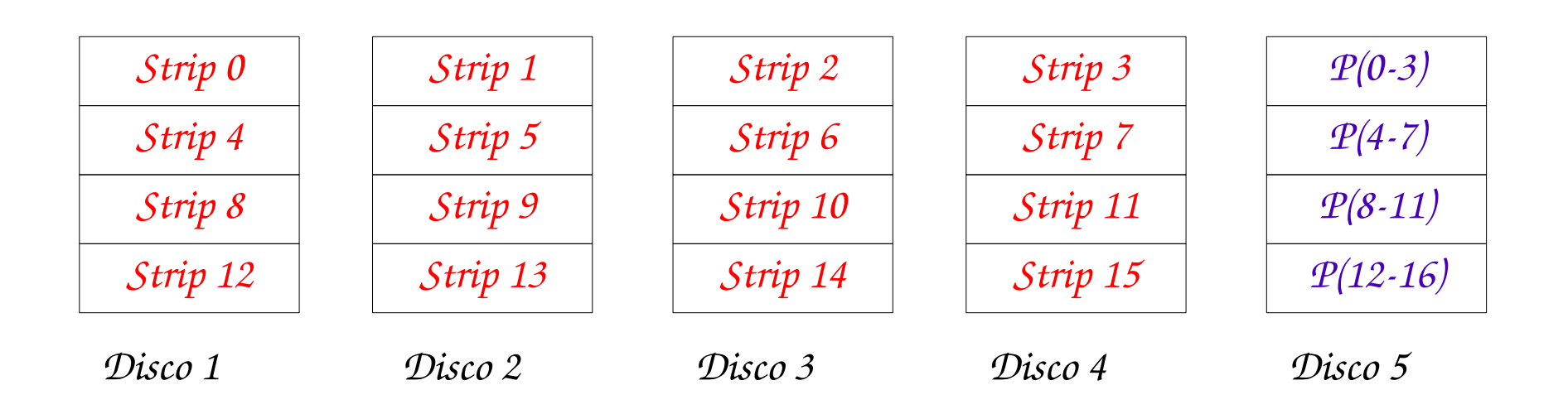

## **Lettura (in assenza di guasti)**

- si individua lo strip corrispondente e si effettua la lettura dello strip
- **Lettura (in presenza di guasti)**
	- si individua lo strip corrispondente; se il disco corrispondente è guasto, si effettua la lettura di tutti gli strip rimasti e tramite il disco di parità di ottiene lo strip mancante

# **Scrittura (in assenza di guasti)**

- quanti strip devono essere coinvolti?
- a prima vista, si direbbe tutti (lo strip dati da scrivere, tutti gli altri strip da leggere, lo strip di parità in scrittura)

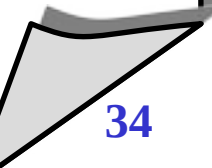

## **Scrittura (in assenza di guasti)**

- $\blacklozenge$ in realtà, ne bastano 3
- spiegazione
	- supponiamo che si voglia cambiare lo strip 1; il calcolo da effettuare è questo

 $S'_{4}(i) = S_{0}(i) \oplus S'_{1}(i) \oplus S_{2}(i) \oplus S_{3}(i)$ 

dove S'<sub>1</sub>(i) è il nuovo valore dello strip da scrivere, e S'<sub>4</sub>(i) è il nuovo valore dello strip di parità da scrivere

possiamo scrivere

 $S'_4(i) = S_0(i) \oplus S'_1(i) \oplus S_4(i) \oplus S_4(i) \oplus S_2(i) \oplus S_3(i)$  $S'_{4}(i) = S_{4}(i) \oplus S'_{1}(i) \oplus S_{1}(i)$ 

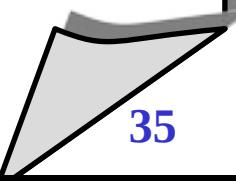

## RAID 5

#### **Descrizione**

- come RAID 4, ma i blocchi di parità sono sparsi fra i vari dischi
- $\blacklozenge$ il vantaggio è che non esiste un disco di parità che diventa un bottleneck

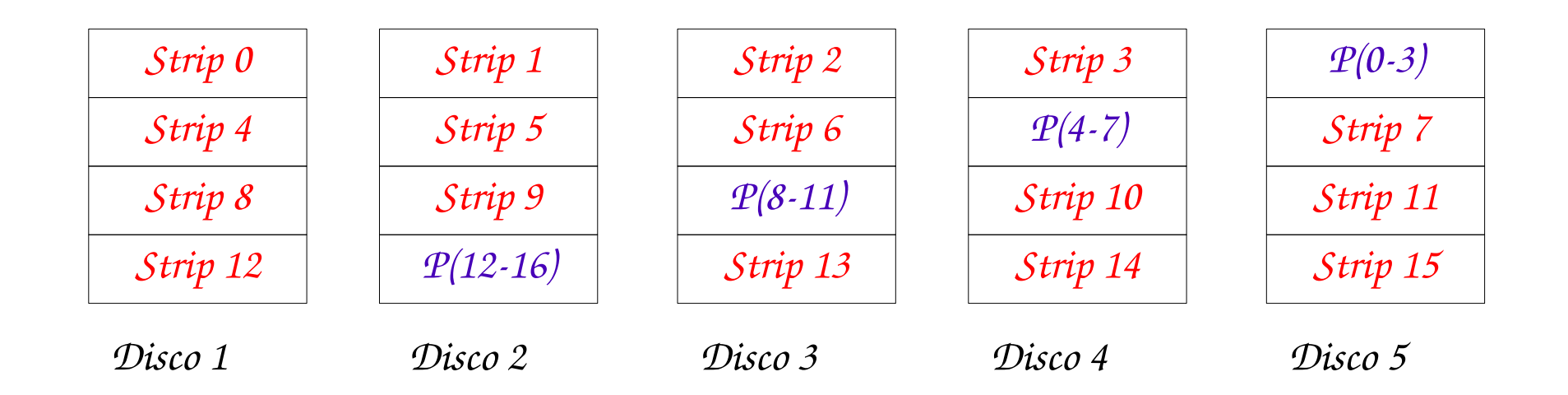

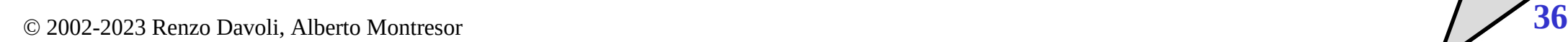

## RAID 6

#### **Descrizione**

- come RAID 5, ma si utilizzano due strip di parità invece di uno
- aumenta l'affidabilità (è necessario il guasto di tre dischi affinchè i dati non siano utilizzabili)